## <span id="page-0-0"></span>Package 'gaussDiff'

February 19, 2015

Version 1.1

Date 2012-08-21

Title Difference measures for multivariate Gaussian probability density functions

Author Henning Rust <henning.rust@met.fu-berlin.de>

Maintainer Henning Rust <henning.rust@met.fu-berlin.de>

**Depends**  $R (= 1.8.0)$ 

Description A collection difference measures for multivariate Gaussian probability density functions, such as the Euclidea mean, the Mahalanobis distance, the Kullback-Leibler divergence, the J-Coefficient, the Minkowski L2-distance, the Chi-square divergence and the Hellinger Coefficient.

License GPL  $(>= 2)$ 

URL www.geo.fu-berlin.de/met/ag/clidia/Mitarbeiter/HenningRust/

Repository CRAN

Date/Publication 2012-08-23 06:19:32

NeedsCompilation no

### R topics documented:

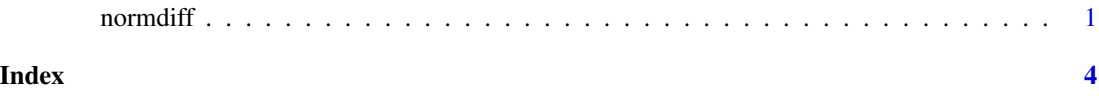

normdiff *Difference measures for multivariate Gaussian pdfs*

#### Description

Various difference measures for Gaussian pdfs are implemented: Euclidean distance of the means, Mahalanobis distance, Kullback-Leibler divergence, J-Coefficient, Minkowski L2-distance, Chisquare divergence and the Hellinger coefficient which is a similarity measure.

#### $2 \times 2$

#### Usage

```
normdiff(mu1,sigma1=NULL,mu2,sigma2=sigma1,inv=FALSE,s=0.5,
method=c("Mahalanobis","KL","J","Chisq",
"Hellinger","L2","Euclidean"))
```
#### Arguments

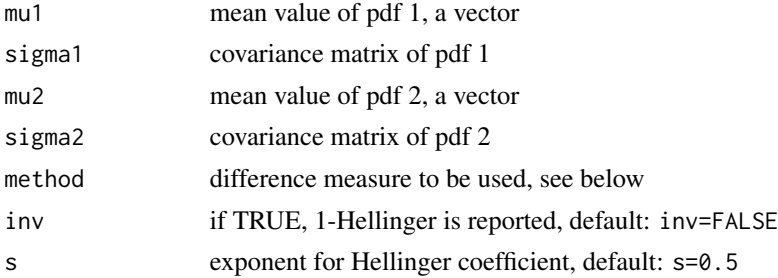

#### Details

Equations can be found in H.-H. Bock, Analysis of Symbolic Data, Chapter Dissimilarity Measures for Probability Distributions

#### Value

A scalar object of class normdiff reporting the distance.

#### Author(s)

Henning Rust, <henning.rust@met.fu-berlin.de>

#### References

H.-H. Bock, Analysis of Symbolic Data, Chapter Dissimilarity measures for Probabilistic Distributions

#### Examples

```
library(gaussDiff)
mu1 < -c(0, 0, 0)sig1 \leftarrow diag(c(1,1,1))mu2 \leq c(1,1,1)sig2 <- diag(c(0.5,0.5,0.5))
```

```
## Euclidean distance
normdiff(mu1=mu1,mu2=mu2,method="Euclidean")
```

```
## Mahalanobis distance
normdiff(mu1=mu1,sigma1=sig1,mu2=mu2,method="Mahalanobis")
```

```
## Kullback-Leibler divergence
normdiff(mu1=mu1,sigma1=sig1,mu2=mu2,sigma2=sig2,method="KL")
```
#### normdiff 3

```
## J-Coefficient
normdiff(mu1=mu1,sigma1=sig1,mu2=mu2,sigma2=sig2,method="J")
## Chi-sqr divergence
normdiff(mu1=mu1,sigma1=sig1,mu2=mu2,sigma2=sig2,method="Chisq")
## Minkowsi L2 distance
normdiff(mu1=mu1,sigma1=sig1,mu2=mu2,sigma2=sig2,method="L2")
```

```
## Hellinger coefficient
normdiff(mu1=mu1,sigma1=sig1,mu2=mu2,sigma2=sig2,method="Hellinger")
```
# <span id="page-3-0"></span>Index

∗Topic cluster normdiff, [1](#page-0-0) ∗Topic distribution normdiff, [1](#page-0-0) ∗Topic multivariate normdiff, [1](#page-0-0)

maha *(*normdiff*)*, [1](#page-0-0)

normdiff, [1](#page-0-0)

print.normdiff *(*normdiff*)*, [1](#page-0-0)

tt *(*normdiff*)*, [1](#page-0-0)